# **>> Secure Azure Services and Workloads**

**with Defender for Cloud**

# Wird noch definiert

## **Ihr Nutzen**

Wird noch definiert

### **Preis pro Teilnehmer**

EUR 850,- exklusive der gesetzlichen MwSt.

#### **Seminardauer**

1 Tag(e)/Day(s)

# **Seminarinhalte**

- \* Überprüfen der Standards für die Einhaltung gesetzlicher
- Bestimmungen von Defender for Cloud
- Einführung
- Gesetzliche Compliancestandards in Defender for Cloud
- Microsoft-Benchmark für Cloudsicherheit in Defender for Cloud
- Verbessern der Einhaltung gesetzlicher Compliance in Defender for Cloud
- Wissensbeurteilung
- Zusammenfassung
- \* Aktivieren von Defender für Cloud für Ihr Azure-Abonnement
- Einführung
- Verbinden Ihrer Azure-Abonnements
- Übung: Aktivieren von Defender for Cloud für Ihr Azure-Abonnement
- Wissensbeurteilung
- Zusammenfassung
- \* Filtern von Netzwerkdatenverkehr mithilfe einer
- Netzwerksicherheitsgruppe über das Azure-Portal
- Einführung

EGOS! PDF MVC Content Application Framework v8.2.24.1707. ©2024 EGOS! The Education Company, Alle Rechte vorbehalten. Created on 27.07.2024 06:47:07. ID30735. Secure Azure Services and Workloads with Defender for Cloud

EGOS! PDF MVC Content Application Framework v8.2.24.1707. ©2024 EGOS! The Education Company. Alle Rechte vorbehalten. Created on 27.07.2024 06:47:07. ID30735. Secure Azure Services and Workbads with Defender for Cloud

- Azure-Ressourcengruppe
- Azure Virtual Network
- Filtern von Netzwerkdatenverkehr mit Netzwerksicherheitsgruppen
- Anwendungssicherheitsgruppen
- Übung: Erstellen einer virtuellen Netzwerkinfrastruktur
- Wissensbeurteilung
- Zusammenfassung
- \* Erstellen eines Log Analytics-Arbeitsbereichs für Microsoft Defender
- for Cloud
- Einführung
- Log Analytics-Arbeitsbereich
- Übung: Erstellen eines Log Analytics-Arbeitsbereichs für Microsoft Defender for Cloud
- Wissensbeurteilung
- Zusammenfassung
- \* Konfigurieren und Integrieren eines Log Analytics-Agents und -
- Arbeitsbereichs mit Defender für Cloud
- Einführung
- Sammeln von Daten aus Ihren Workloads mit dem Log Analytics-Agent
- Konfigurieren von Log Analytics-Agent und -Arbeitsbereich
- Übung: Konfigurieren und Integrieren eines Log Analytics-Agents und -
- Arbeitsbereichs mit Defender für Cloud
- Wissensbeurteilung
- Zusammenfassung

© 2024 EGOS! The Education Company, Alle Rechte vorbehalten.

\* Erkundung von Just-in-Time-Zugriff auf virtuelle Computer Unsere BildungsberaterInnen stehen Ihnen gerne zur Verfügung. Innsbruck +43 (0)512 36 47 77.

#### - Einführung Lernen und Entwickeln Irrtümer und Druckfehler in der Sugriff auf virtuelle Computer und Druckfehler vorbehalten. Www.egos.co.at Seite auf virtuelle Sugriff auf der Sugriff auf der Sugriff auf der Sugriff auf der Seite auf

- Aktivieren des Just-in-Time-Zugriffs auf virtuellen Computern

# **Voraussetzungen**

Keine

**Hinweise**

SC-5002,

Version: N/A

- Einführung
- Grundlegende Konzepte von Azure Key Vault
- Best Practices für Azure Key Vault
- Azure Key Vault-Netzwerksicherheit
- Konfigurieren von Azure Key Vault-Firewalls und virtuellen Netzwerken
- Übung Konfigurieren von Netzwerkeinstellungen für Schlüsseltresore
- Übersicht über die Azure Key Vault-Funktion für vorläufiges Löschen
- VNET-Dienstendpunkte für Azure Key Vault
- Übung: Durchführen der Wiederherstellung des vorläufigen Löschens und Bereinigen des Schutzschlüsseltresors
- Wissensbeurteilung
- Zusammenfassung
- \* Herstellen einer Verbindung mit einer Azure SQL-Server-Instanz über einen privaten Azure-Endpunkt im Azure-Portal
- Einführung
- Privater Azure-Endpunkt
- Azure Private Link
- Übung: Herstellen einer Verbindung mit einem Azure SQL-Server über
- einen privaten Azure-Endpunkt im Azure-Portal
- Wissensbeurteilung
- Zusammenfassung

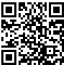